# TABLE OF CONTENTS

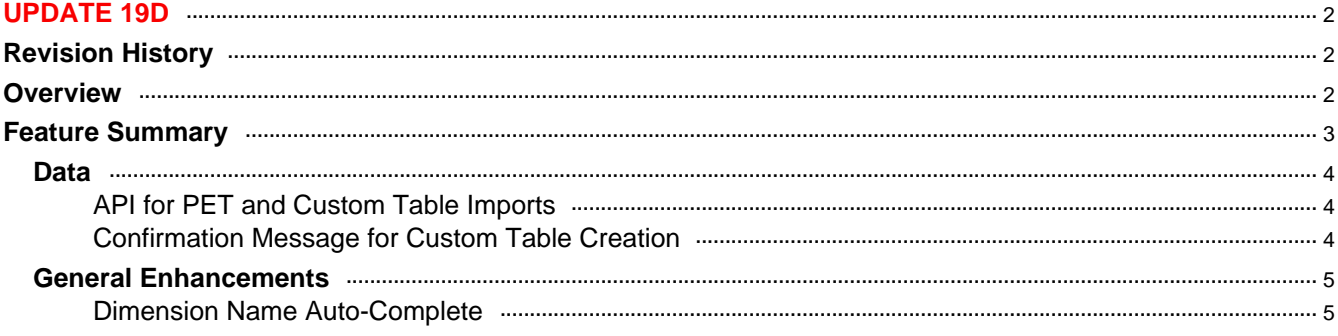

## <span id="page-1-0"></span>UPDATE 19D

### <span id="page-1-1"></span>REVISION HISTORY

This document will continue to evolve as existing sections change and new information is added. All updates appear in the following table:

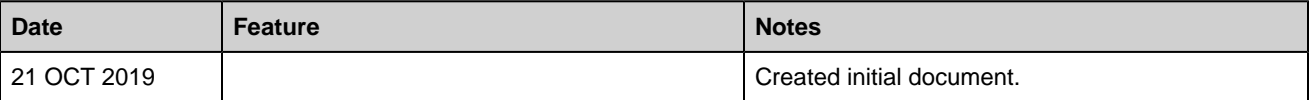

## <span id="page-1-2"></span>**OVERVIEW**

This guide outlines the information you need to know about new or improved functionality in this update.

#### GIVE US FEEDBACK

We welcome your comments and suggestions to improve the content. Please send us your feedback at omcdocumentation\_ca@oracle.com

## FEATURE SUMMARY

#### Column Definitions:

**Report** = New or modified, Oracle-delivered, ready to run reports.

**UI or Process-Based: Small Scale** = These UI or process-based features are typically comprised of minor field, validation, or program changes. Therefore, the potential impact to users is minimal.

**UI or Process-Based: Larger Scale\*** = These UI or process-based features have more complex designs. Therefore, the potential impact to users is higher.

**Customer Action Required** = You MUST take action before these features can be used by END USERS. These features are delivered disabled and you choose if and when to enable them. For example, a) new or expanded BI subject areas need to first be incorporated into reports, b) Integration is required to utilize new web services, or c) features must be assigned to user roles before they can be accessed.

<span id="page-2-0"></span>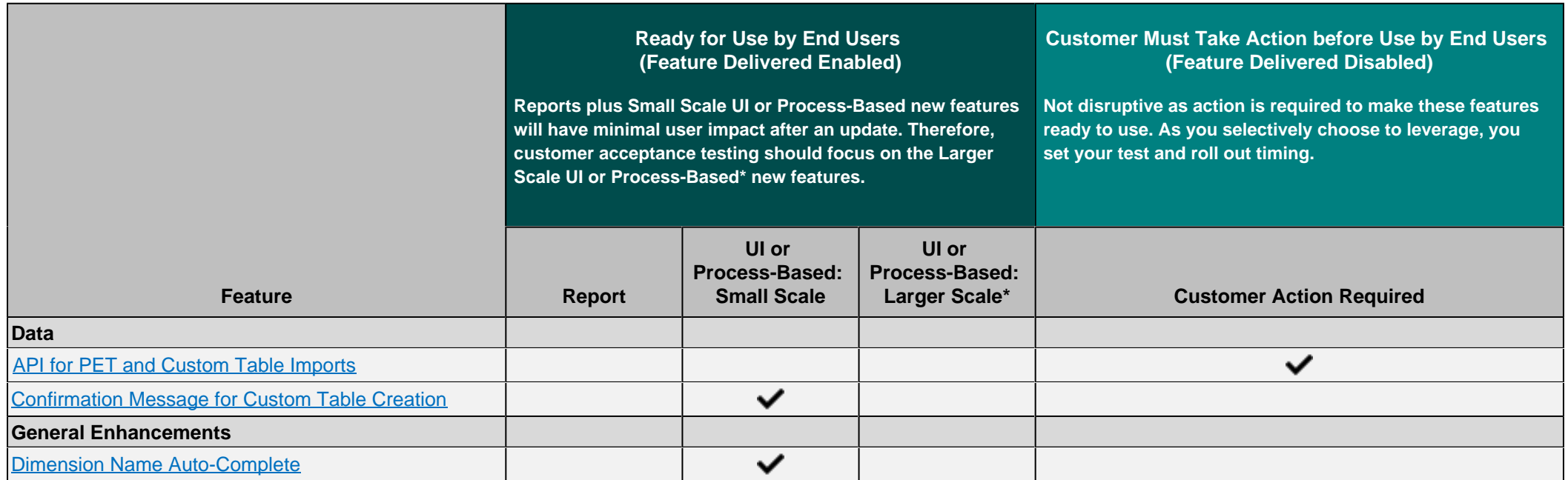

### <span id="page-3-4"></span><span id="page-3-3"></span><span id="page-3-0"></span>DATA

### <span id="page-3-1"></span>API FOR PET AND CUSTOM TABLE IMPORTS

Now you have the ability to import and manage your data in CX Audience using an API. The following API functions are included:

- Profile List Recipients REST API
	- Delete List Recipients based on RIID
	- Delete multiple Profile List Recipients
	- Merge List Recipients
	- o Retrieve List Recipient using query attribute
	- $\circ$  Retrieve List Recipient using RIID
	- Retrieve multiple Profile List Recipients
	- $\circ$  Fetch all profile lists
- <span id="page-3-5"></span>• Profile Extension Recipients REST API
	- Delete multiple Profile Extension Recipients
	- $\circ$  Delete Profile Extension Recipient using an RIID
	- Merge Profile Extension Recipients
	- Retrieve Profile Extension Recipient using a query attribute
	- o Retrieve Profile Extension Recipient using an RIID

#### STEPS TO ENABLE

Review the REST service definition in the REST API guides, available from the [Oracle Help Center](https://docs.oracle.com/en/) > your apps service area of interest > REST API. If you're new to Oracle's REST services you may want to begin with the Quick Start section.

#### <span id="page-3-2"></span>CONFIRMATION MESSAGE FOR CUSTOM TABLE CREATION

A confirmation message is now displayed when a custom table is successfully created: "Custom table < Table Name> was successfully created. You may now close this window."

**Custom Tables** 

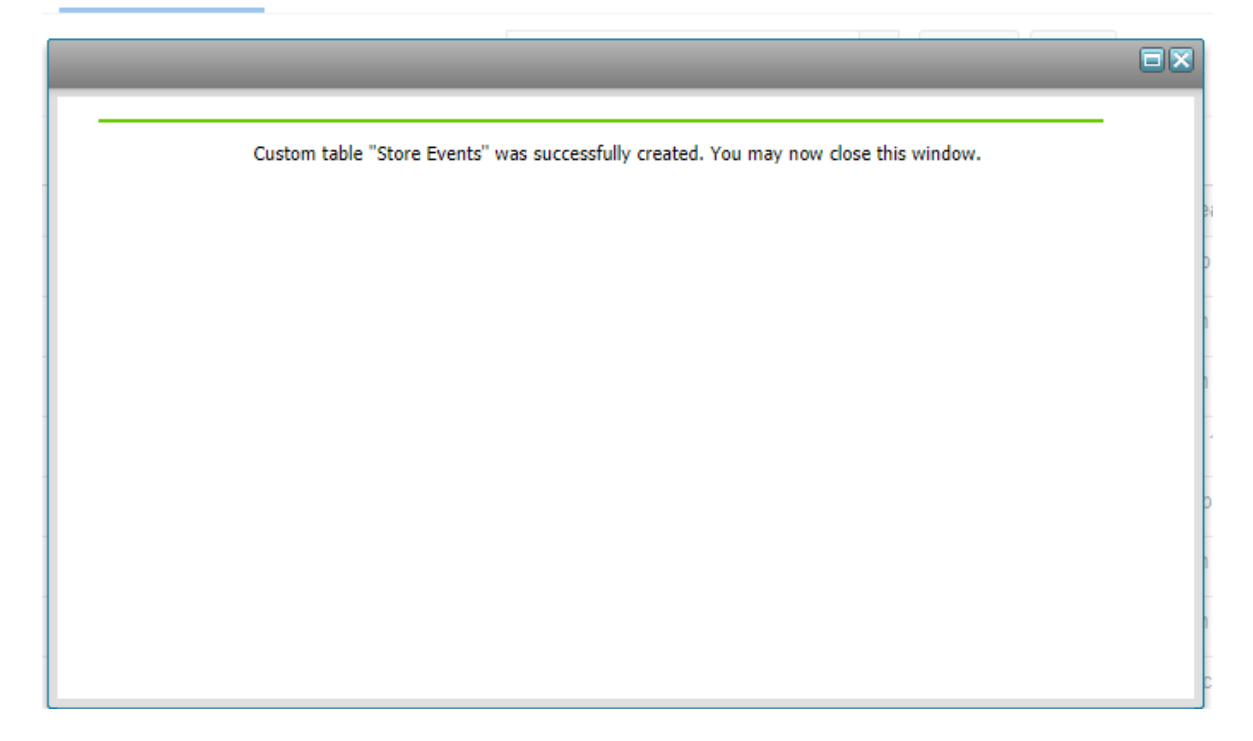

#### <span id="page-4-3"></span><span id="page-4-2"></span>STEPS TO ENABLE

You don't need to do anything to enable this feature.

#### KEY RESOURCES

Visit our **[Help Center](https://docs.oracle.com/cloud/latest/marketingcs_gs/OMCEH/index.html#cshid=FileNewMethodSelect)** to learn more.

### <span id="page-4-0"></span>GENERAL ENHANCEMENTS

#### <span id="page-4-1"></span>DIMENSION NAME AUTO-COMPLETE

Now you no longer need to remember letter-for-letter the naming and spelling for dimension values while you're creating segments. When you start typing a dimension name into the filter textbox, recommended dimension names auto-populate in a dropdown below the textbox. This saves you time and makes CX Audience overall faster and more user friendly.

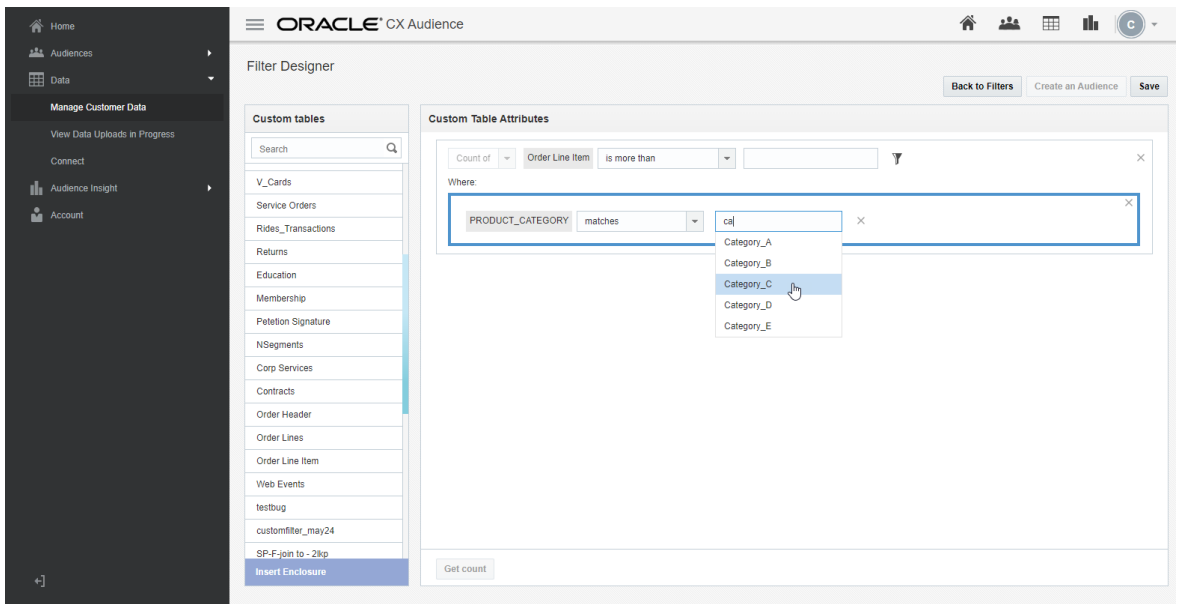

#### STEPS TO ENABLE

You don't need to do anything to enable this feature.

#### KEY RESOURCES

Visit our **[Help Center](https://docs.oracle.com/cloud/latest/marketingcs_gs/OMCEH/index.html#cshid=Filters_Attributes_CustomTables)** to learn more.

---

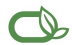

#### $\bigcirc$  | Oracle is committed to developing practices and products that help protect the environment

#### Copyright © 2019, Oracle and/or its affiliates. All rights reserved.

This software and related documentation are provided under a license agreement containing restrictions on use and disclosure and are protected by intellectual property laws. Except as expressly permitted in your license agreement or allowed by law, you may not use, copy, reproduce, translate, broadcast, modify, license, transmit, distribute, exhibit, perform, publish, or<br>display any part, in any form, o

The information contained herein is subject to change without notice and is not warranted to be error-free. If you find any errors, please report them to us in writing.

If this is software or related documentation that is delivered to the U.S. Government or anyone licensing it on behalf of the U.S. Government, then the following notice is applicable:

U.S. GOVERNMENT END USERS: Oracle programs, including any operating system, integrated software, any programs installed on the hardware, and/or documentation, delivered to U.<br>S. Government end users are "commercial compute shall be subject to license terms and license restrictions applicable to the programs. No other rights are granted to the U.S. Government.

This software or hardware is developed for general use in a variety of information management applications. It is not developed or intended for use in any inherently dangerous applications, including applications that may create a risk of personal injury. If you use this software or hardware in dangerous applications, then you shall be responsible to take all<br>appropriate fail-safe, backup, redun software or hardware in dangerous applications.

Oracle and Java are registered trademarks of Oracle and/or its affiliates. Other names may be trademarks of their respective owners.

Intel and Intel Xeon are trademarks or registered trademarks of Intel Corporation. All SPARC trademarks are used under license and are trademarks or registered trademarks of SPARC International, Inc. AMD, Opteron, the AMD logo, and the AMD Opteron logo are trademarks or registered trademarks of Advanced Micro Devices. UNIX is a registered trademark of The Open Group.

This software or hardware and documentation may provide access to or information about content, products, and services from third parties. Oracle Corporation and its affiliates are not<br>responsible for and expressly disclai you and Oracle. Oracle Corporation and its affiliates will not be responsible for any loss, costs, or damages incurred due to your access to or use of third-party content, products, or services, except as set forth in an applicable agreement between you and Oracle.

**Integrated Cloud Applications & Platform Services**